PIERRE 24

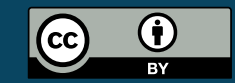

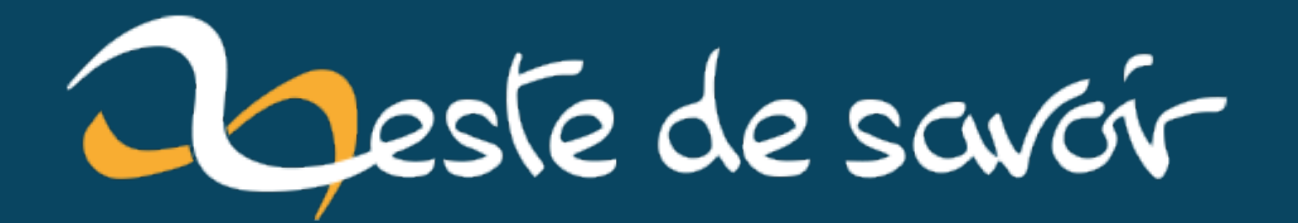

# **FOSDEM 2023**

**11 février 2023** 

# **Table des matières**

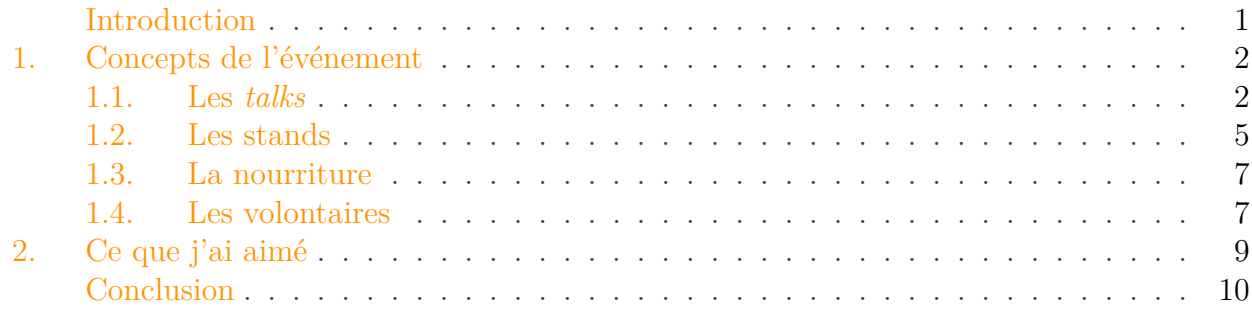

## <span id="page-2-0"></span>**Introduction**

Comme chaque année depuis 2017 (sauf COVID, bien entendu), je me rends au [FOSDEM](https://fosdem.org/)  $\sigma$ . Après deux ans d'absence, l'édition 2023 c'est tenue les 4 et 5 février.

Pour ceux qui ne connaîtraient pas, le FOSDEM (*Free and Open Source Software Developers' European Meeting*) est une conférence annuelle organisée à l'Université libre de Bruxelles (ULB) depuis 2001. C'est l'occasion de croiser des personnalités connues (et moins connue) du logiciel libre (quelques grands noms du domaine sont déjà passés par Bruxelles à cette occasion, en ce compris Jimmy Wales, Richard Stallman, Jon «Maddog» Hall, etc). C'est aussi l'occasion de voir différentes conférences données par des passionnés le temps d'un weekend, de rencontrer des personnes sur les différents stands et de goûter aux bières belges. C'est assurément un des grands événements du genre, et pour une fois qu'il se passe un truc en Belgique, je vais pas me priver  $\bullet$ 

Laissez-moi vous faire un petit compte rendu de ce que j'y ai vu cette année  $\ddot{\bullet}$ 

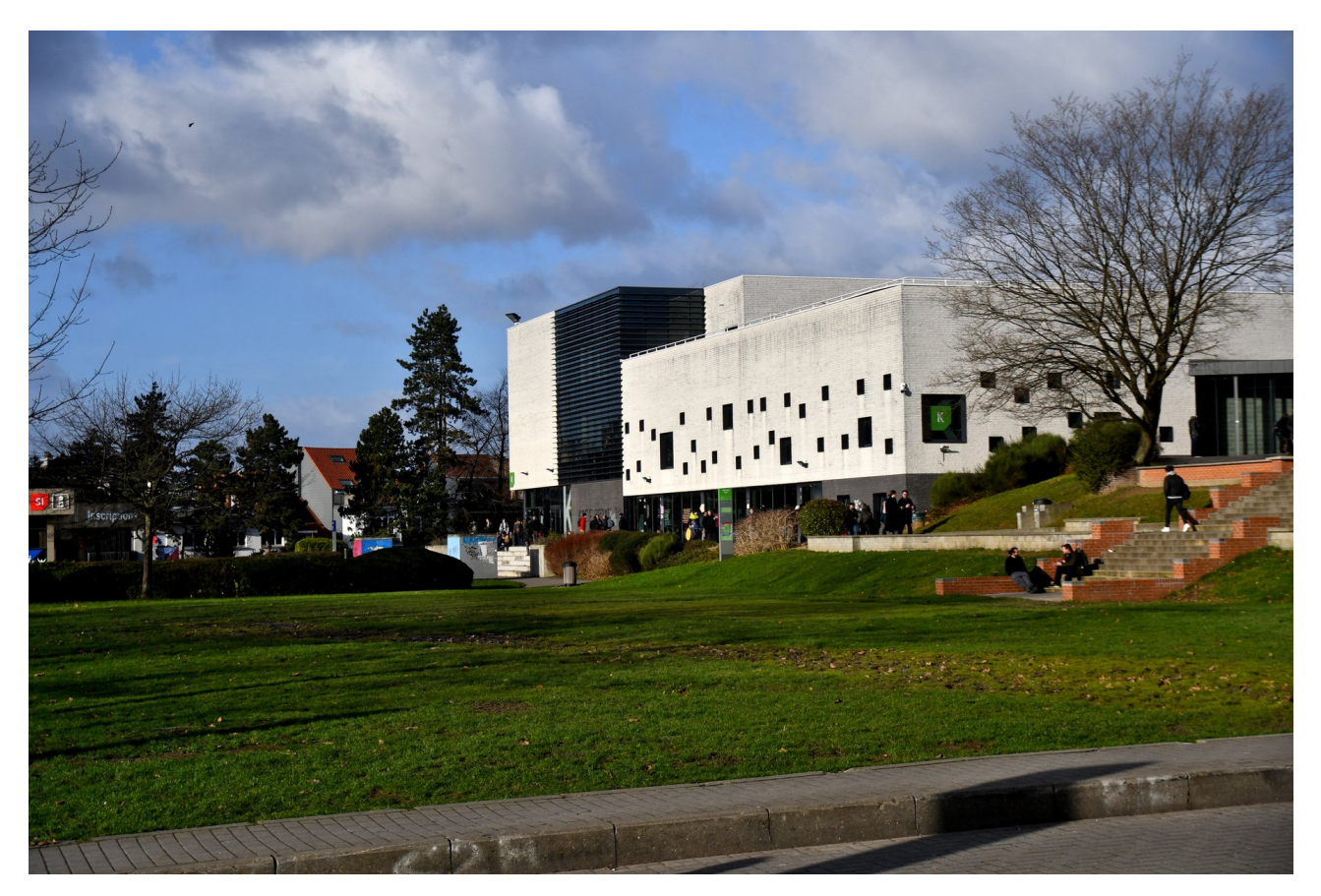

FIGURE $0.1.$  – Le campus du Solboch de l['ULB](https://fr.wikipedia.org/wiki/Universit%C3%A9_libre_de_Bruxelles)  $\sigma$ , où se tient chaque année la conférence (répartie sur 5 bâtiments). Le batiment K habrite l'accueil principal, une bonne partie des stands, et l'un des deux plus grands auditoires utilisés pour la conférence.

Je vais agrémenter ce billet de quelques photos que j'ai prise cette année. [Elles sont toutes](https://pics.pierrebeaujean.net/album/fosdem2023.html) [disponibles ici](https://pics.pierrebeaujean.net/album/fosdem2023.html)  $\mathbb{Z}$  pour ceux que ça intéresse.

# <span id="page-3-0"></span>**1. Concepts de l'événement**

## <span id="page-3-1"></span>**1.1. Les talks**

Si vous êtes là pour entendre parler de votre langage préféré, pas d'inquiétudes. Le FOSDEM, c'est avant toute chose 30 *devrooms* qui se déroulent en parallèle sur toute une journée. Le terme *devroom* est ceci dit un peu trompeur, car il ne s'agit pas uniquement de langage de programmation ou de logiciels. Ainsi, j'ai par exemple assisté à plusieurs conférence de la *devroom* "Legal and policy issues", qui dépasse clairement le cadre du codage.

G ON IN TALKS Network Friends of 1 STA Peratin Microkernel and onent-based OS 2 Sponsors 19. Elixir and Friends

Figure 1.2. – Mais ne vous inquiétez pas, il est possible d'entendre parler de programmation aussi

Personnellement, j'aborde le FOSDEM avec une préselection des *talks* que je souhaite voir, et puis je décide plus précisément une fois sur place. La conférence propose en effet [différentes](https://fosdem.org/2023/schedule/mobile/) [applications mobiles](https://fosdem.org/2023/schedule/mobile/)  $\sigma$  et celle que j'utilise [\(FOSDEM companion](https://github.com/cbeyls/fosdem-companion-android)  $\sigma$ ) permet de tenir une liste de *bookmarks* (que je remplis à l'avance) et de voir le programme à l'avance ainsi qu'en *live* (en proposant une liste des *talks* ayant lieu dans les 30 prochaines minutes, pratique pour changer de programme en cours de route).

Une bonne connaissance des lieux (qui s'acquière avec l'age) est parfois nécessaire pour naviguer sur le site, qui comme je l'ai dit plus haut se découpe en 30 salles réparties sur 5 bâtiments. Par ailleurs, il arrive que certaines salles soient pleines, ce qui donne l'occasion d'aller voir d'autres sujets (même si c'est souvent frustrant).

Heureusement, le FOSDEM met à disposition des *stream* de toutes les conférences (il est courant de croiser des gens suivant des *talks* sur leur GSM) ainsi que les enregistrements de ceux-ci … Depuis 2003 à l'adresse <https://video.fosdem.org/> . La logistique du FOSDEM est d'ailleurs assez démentielle : ils installent un réseau (*full IPV6* depuis cette année) en quelques heures le vendredi, leur permettant de gérer les *live* et le Wi-Fi durant le week-end.

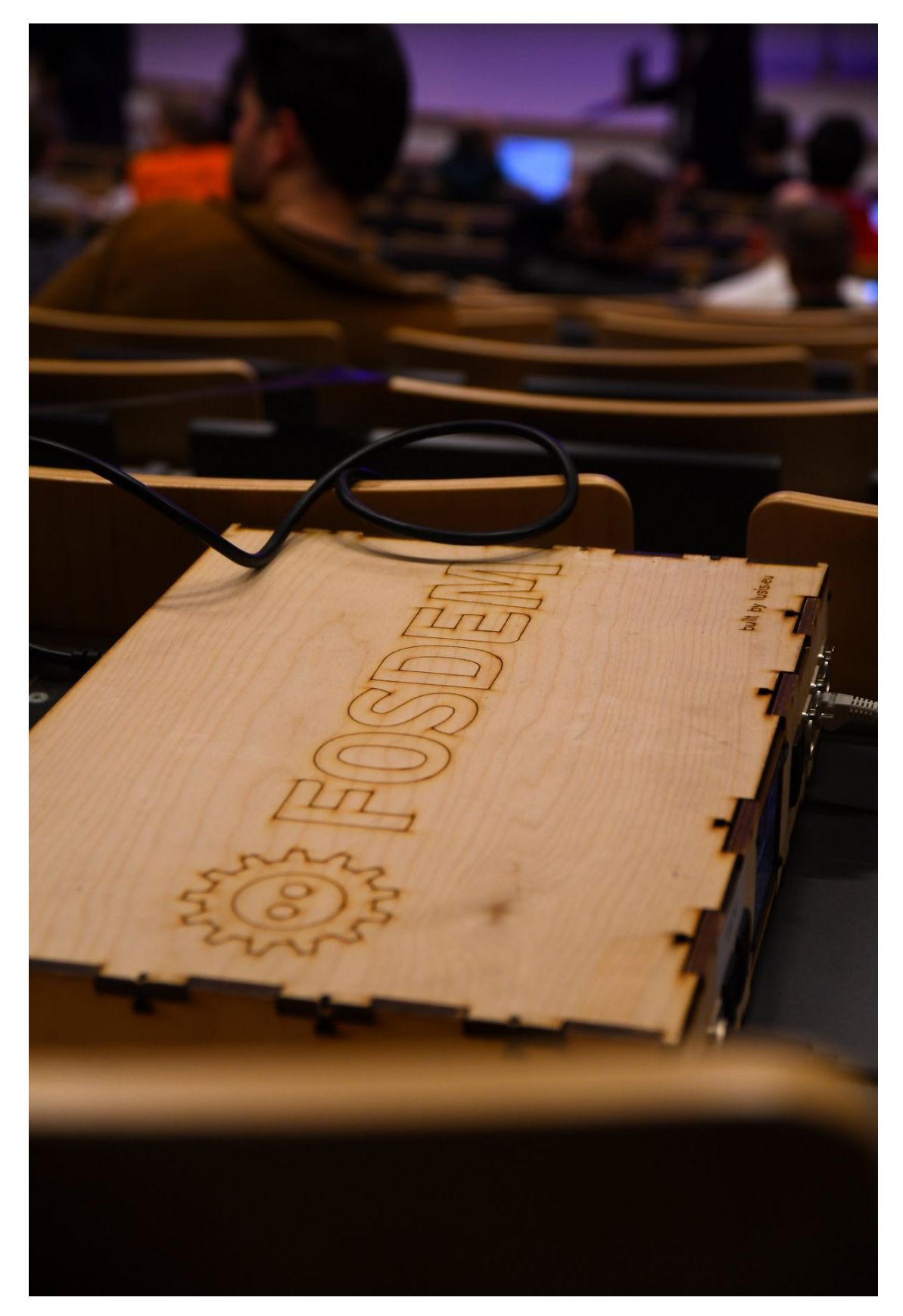

Figure 1.3. – Les *video boxes* du FOSDEM. Notez que leur spécifications et designs sont totalement libres et disponibles [ici](https://github.com/FOSDEM/video-hardware) $\mathbb{C}$  .

### <span id="page-6-0"></span>**1.2. Les stands**

Pour ceux qui ne sont pas trop introvertis comme moi, il est également possible de discuter avec des personnes issues d'association du logiciel libre, telle que Mozilla, VLC, Apache, [etc](https://fosdem.org/2023/stands/) $\mathbb C$ . On y croise aussi bien les grands noms du milieu (GNOME, Canonical, SUSE, Grafana, etc) que des associations plus petites, ce qui est toujours l'occasion de découvrir de nouvelles choses.

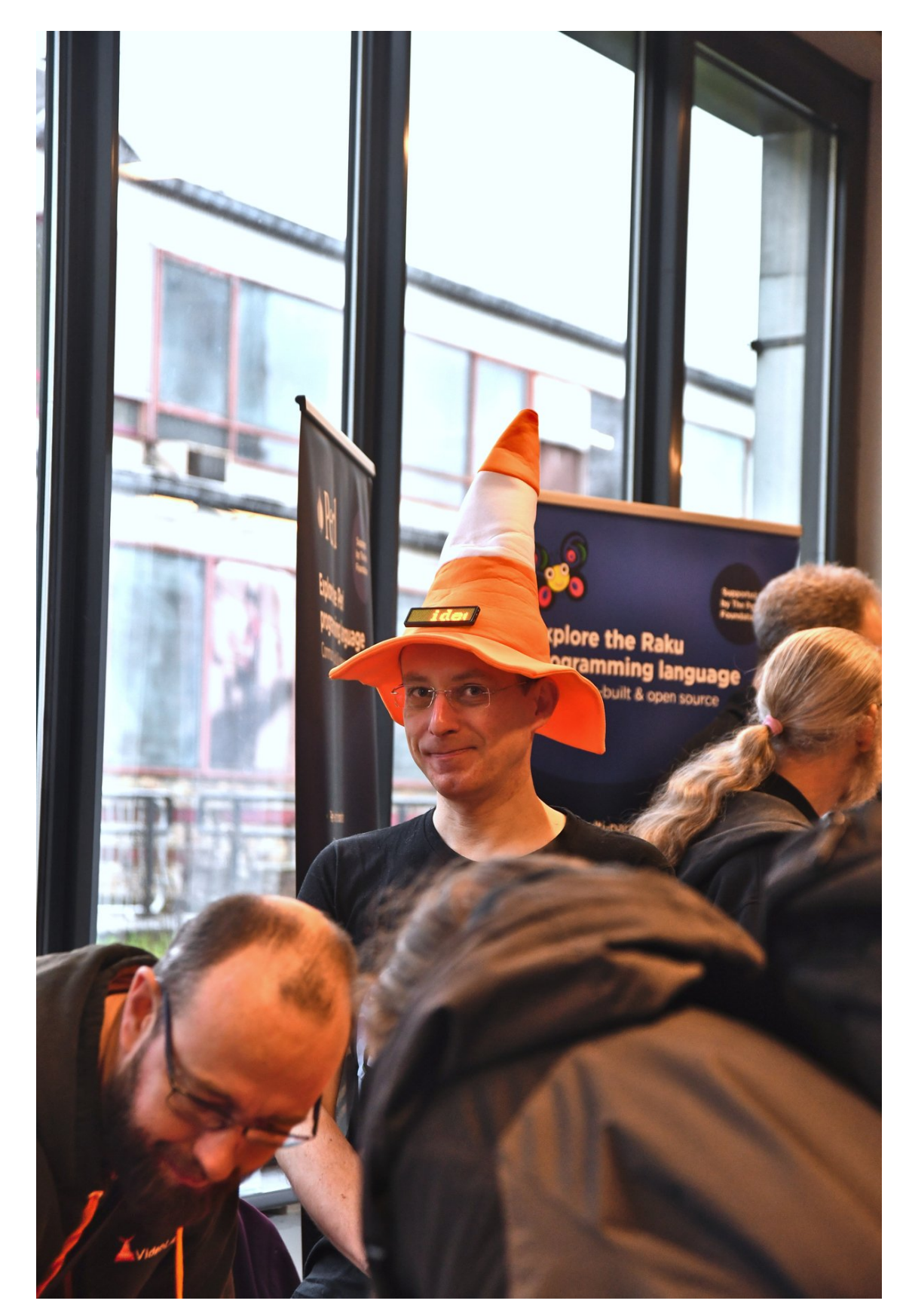

Figure 1.4. – Un des "mages de VLC" (le nom est de moi). En fond, vous apercevez également le stand du [langage Raku](https://raku.org/) $\mathbb{C}$ , qui est là chaque année avec ces papillons!

Les *stands* sont évidemment l'occasion de faire le plein de *stickers* à coller sur son portable ainsi

que de *goodies*. Par contre, beaucoup de stands ne proposent que les payements en *cash* et il n'y a plus de distributeur de billets sur le site :/

### <span id="page-8-0"></span>**1.3. La nourriture**

Bien que le FOSDEM propose des *sandwichs* (pas mauvais d'ailleurs), l'attraction principale entre deux *talks*, c'est les stands de nourriture, qui sont pris d'assaut dès le début de la journée et qui ne désemplisse plus jusqu'à la fin. Prenez votre nourriture avec vous ou prévoyez de passer un peu de temps dans la file pour discuter avec vos voisins.

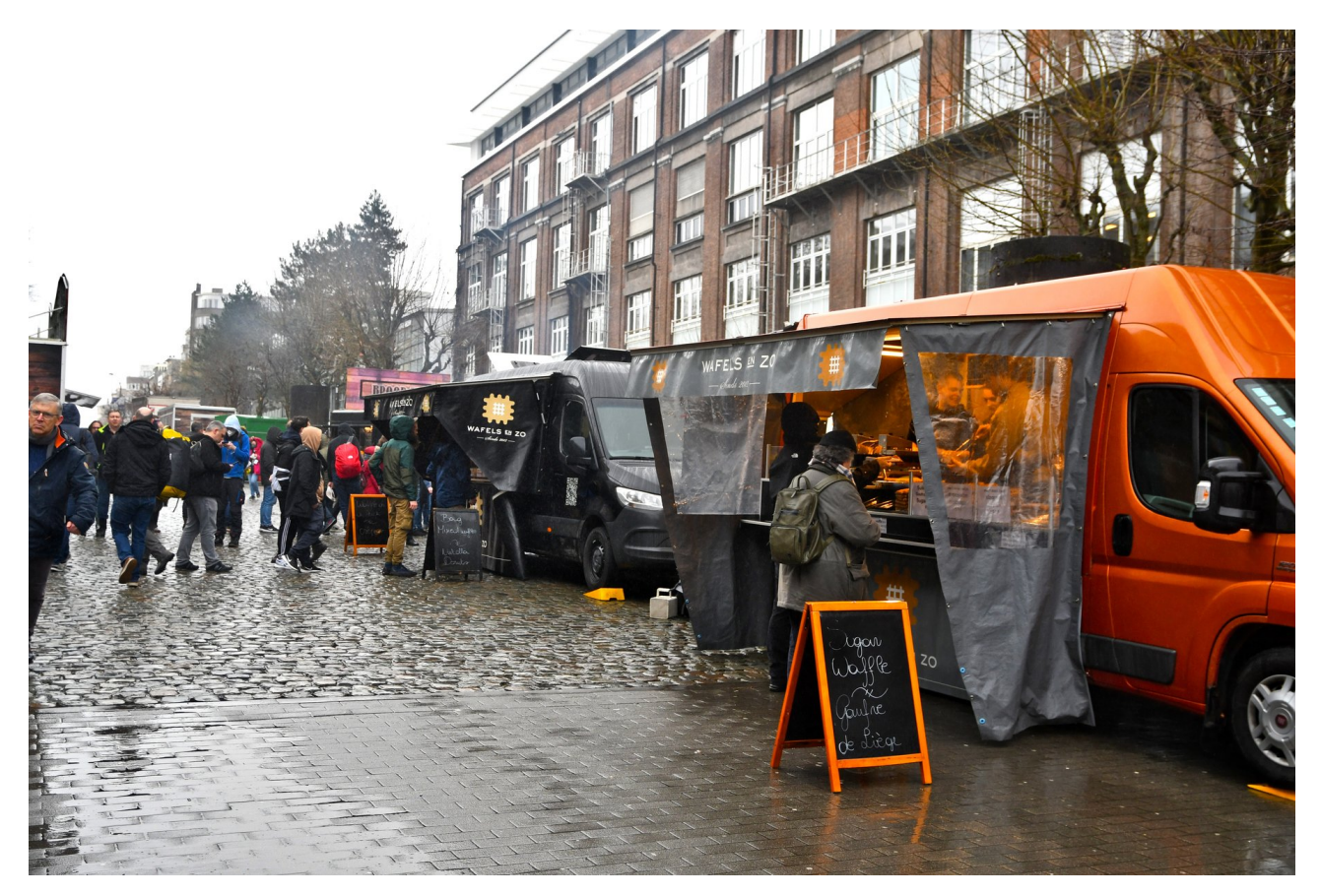

Figure 1.5. – Bruxelles oblige, il y a deux (!) stands de gaufre.

Pour la blague, notez qu'à peu près 3000 gaufres ont été vendues sur le week-end, d'après le *[talk](https://mirror.as35701.net/video.fosdem.org/2023/Janson/closing_fosdem.mp4)* [de fermeture de la conférence](https://mirror.as35701.net/video.fosdem.org/2023/Janson/closing_fosdem.mp4)  $\mathbb{C}$ , ainsi que 750 kg de frites ... Une fois.

## <span id="page-8-1"></span>**1.4. Les volontaires**

Vu que tout est gratuit (et financé par une courte liste de *sponsors*, du *[merch'](https://fosdem.org/2023/tshirts/)* et des donations), le tout est évidemment conditionné à la présence de [volontaires](https://fosdem.org/2023/volunteer/)  $\mathfrak{C}$ .

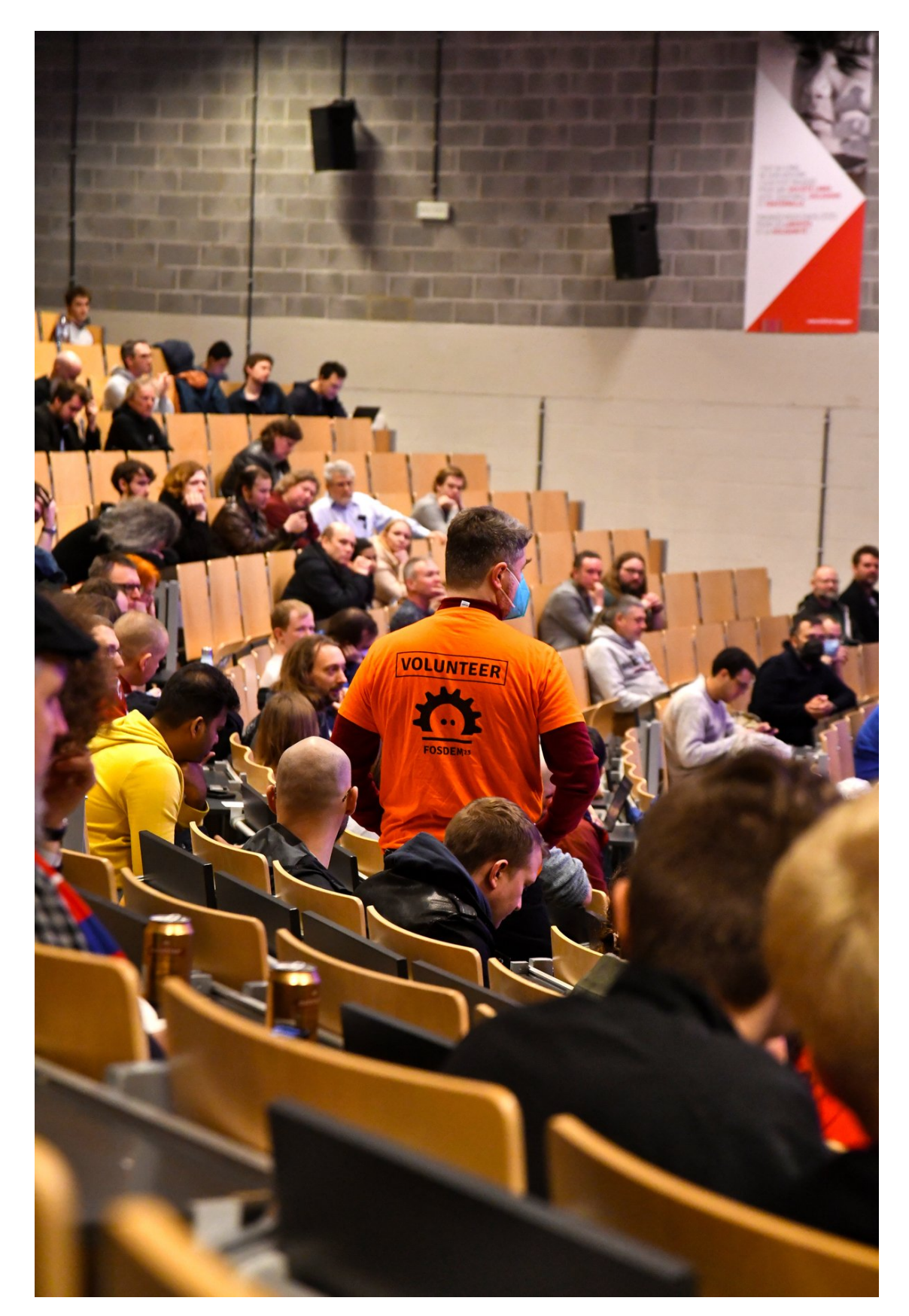

FIGURE 1.6. – Les volontaires s'occupent, [entre autres choses](https://volunteers.fosdem.org/tasks/)  $\mathbb{C}$ , d'organiser les séances de questions-réponses et du respect du temps.

#### 2. Ce que j'ai aimé

# <span id="page-10-0"></span>**2. Ce que j'ai aimé**

#### i

Dans tout les cas, tout les *talks* ont été enregistrés et sont (ou seront) prochainement disponible.La manière la plus simple de procéder est de parcourir l['agenda](https://fosdem.org/2023/schedule/)  $\mathbb{Z}$  et de vous rendre sur la page du *talk* qui vous intéresse pour retrouver la vidéo. C'est également le cas [pour les éditions précédentes récentes](https://fosdem.org/2023/archives/)  $\mathbb{C}$ . Dans certains cas, vous retrouverez également les *slides* et des liens.

Dans l'ordre, je pointerai les conférences suivantes auxquelles j'ai eu l'occasion d'assister :

- *[Celebrating 25 years of Open Source](https://fosdem.org/2023/schedule/event/celebrating_25_years_of_open_source/)* : pour les plus jeunes d'entre nous (dont je fais partie), petit rappel des événements marquant de 25 ans de logiciel libre.
- *[Windows and Office "tax" refund](https://fosdem.org/2023/schedule/event/windows_tax_refund/)* : se faire rembourser sa licence? C'est possible mais pas si facile.
- *[Is "European open source" a thing ?](https://fosdem.org/2023/schedule/event/role_eu_open_source/)* : comment faire en sorte que l'Europe supporte le logiciel libre, sans tomber dans le protectionnisme primaire. Il s'agissait d'un débat, ce qui fait que tous les points annoncés n'ont malheureusement pas pu être abordés.
- *[Winners and Losers in FOSS](https://fosdem.org/2023/schedule/event/foss_winners_losers/)*  $\sigma$ : le logiciel libre est désormais partout, mais dans quelles conditions? S'agit vraiment d'une victoire? Un *talk* qui propose une vision politique du problème, avec des véritables morceaux de "*dévellopeurs du monde entier, unissez-vous* et reprenez le contrôle des moyens de production<sup>"</sup>  $\bullet$  mais aussi quelques statistiques intéressantes.
- *[Reimplementing the Coreutils in a modern language \(Rust\)](https://fosdem.org/2023/schedule/event/rust_coreutils/)*  $\mathbb{E}$ : il fallait que ça arrive, c'est arrivé … On réimplémente Linux les outils *coreutils* en Rust. Le *talk* est ceci dit beaucoup moins partisan que prévu (tant mieux !) et est aussi l'occasion de découvrir quelques commandes et comportements étonnant des *coreutils*.
- *[pip install malware](https://fosdem.org/2023/schedule/event/python_install_malware/)* (vidéo pas encore disponible à l'heure ou j'écris ce billet) : comme son nom l'indique, ce *talk* parle de la présence de *malware* dans certains *packages* python. Bien que ne présentant rien de nouveau pour qui connait déjà le sujet, le *talk* vaut le détour car le présentateur donne tout ce qu'il a  $\bullet$
- If it's public money, make it public code!  $\sigma$ : un *talk* sur la campagne Public Money? Public Code! C<sup>3</sup> de la [Free Software Fundation Europe \(FSFE\)](https://fsfe.org/) C<sup>3</sup>. Sur celle là, je ne suis pas objectif car directement concerné (pour rappel, [mon université a décidé de passer](https://zestedesavoir.com/billets/4332/dois-je-changer-de-systeme-dexploitation/) [chez Microsoft](https://zestedesavoir.com/billets/4332/dois-je-changer-de-systeme-dexploitation/)  $\mathbb{C}$ ).
- [Matrix 2.0](https://fosdem.org/2023/schedule/event/matrix20/)  $\sigma$ : Matrix (pas le film), c'est ce petit [protocole de messagerie moderne](https://fr.wikipedia.org/wiki/Matrix_(protocole))  $\sigma$ qui monte malgré le silence des médias la présence d'IRC et de XMPP. Ce *talk* revient sur le passer, mais surtout le présent de Matrix, et contient de véritables démos en *live* : Matrix en BLE? Oui. Matrix avec un casque VR sur un clone de *second life*? Oui. Bref, Matrix, c'est le futur et vous devriez regarder ce *talk*.
- *[Open Source Software at NASA](https://fosdem.org/2023/schedule/event/nasa/)* : pour finir en apothéose, [Steve Crawford](https://fosdem.org/2023/schedule/speaker/steve_crawford/) , *Science Data Officer* à la NASA résume les contributions de la NASA à l'*open source*… Mais aussi l'inverse, puisqu'il rappelle qu'un grand nombre des missions de la NASA se basent sur des logiciels libres et ne seraient pas possible sans elles. Il rappelle également l'engagement de la NASA pour l'*open data* : toutes les données sont disponibles dès que possible.

#### Conclusion

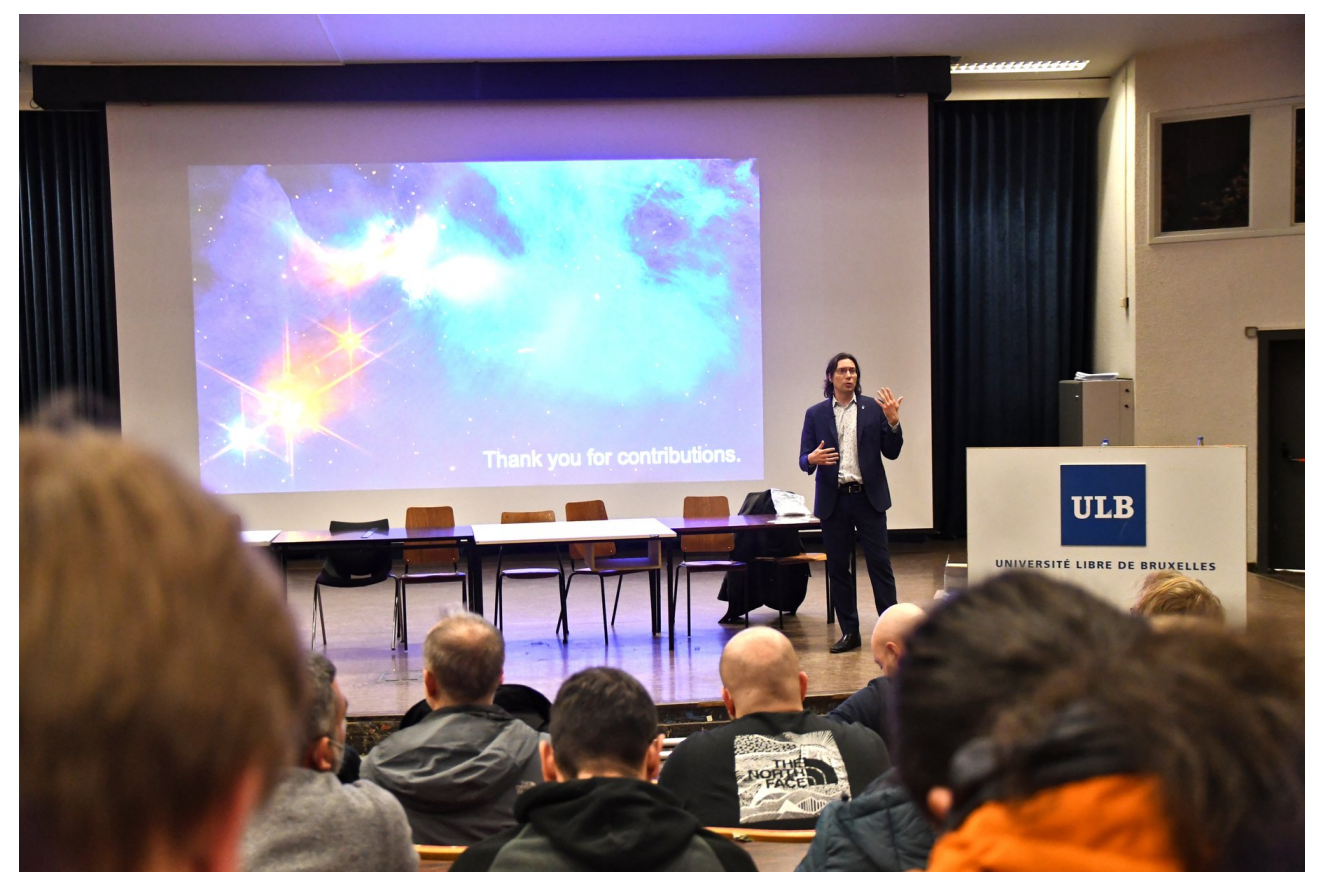

FIGURE 2.7. – Steve Crawford à la fin de son  $talk \n\mathbb{C}$  $talk \n\mathbb{C}$ .

# <span id="page-11-0"></span>**Conclusion**

Bref, le FOSDEM, c'est génial pour ceux qui apprécient les journées de conférence comme celle-ci.

Par ailleurs, j'essaye toujours de m'organiser pour croiser du monde de ZdS, puisque c'est moins courant en Belgique  $\mathbf{Q}$  (des bisous à @ache et @Taurre pour cette année !)

Donc si vous le pouvez et si ça vous intéresse, ne manquez pas les éditions futures!

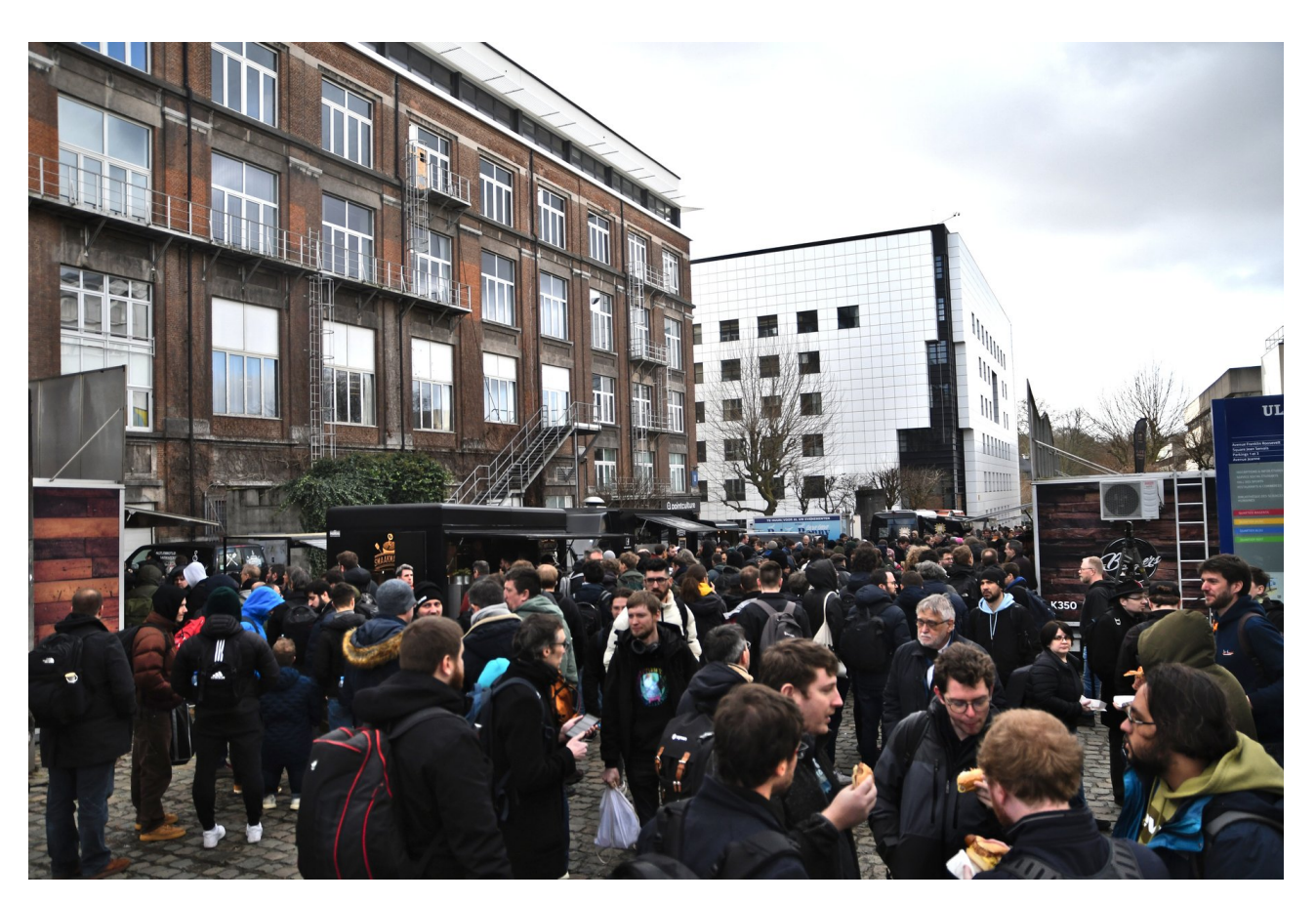

FIGURE 2.8. – ... Et il y a du monde!